<span id="page-0-0"></span>Paradygmaty programowania obiektowego Interfejsy w programowaniu obiektowym

dr inż. Radosław Idzikowski

メロト メ御 ドメ 老 トメ 老 トリ (者)

 $2Q$ 

**Interfejs** - definicja abstrakcyjnego typu posiadającego jedynie operacje, a nie dane.

- w języku C++ interfejs może być zdefiniowany jako klasa abstrakcyjna,
- w Javie czy C# stosuje się w tym celu specjalną deklarację ze słowem interface.

医阿里氏阿里氏

Klasa abstrakcyjna jako interfejs:

- zawiera jedynie metody czysto wirtualne,
- może zawierać stałe,
- może zawierać metody zdefiniowane,
- **•** metody mogą być publiczne oraz chronione,
- nie przechowuje żadnych danych!

Kiedy klasa definiuje wszystkie metody danego interfejsu, to mówimy, że implementuje interfejs.

つくい

## **Gdy kilka klas pochodnych wymaga użycia tej samej funkcji, ale z innymi jej implementacjami!**

 $QQ$ 

**The Secret State** 

```
class animal {
public :
    virtual void voice () const= 0;
    void test () const
    {
         std::count << "elo! \n\n\frac{1}{1}}
```
};

Þ

 $\equiv$ **Allen British** 

```
class dog : public animal {
public :
    void voice () const {
         std:: cout \lt\lt "woof!\n";
    }
};
class cat : public animal {
public :
    void voice () const {
         std::count << "meow! \n\cdot\n}
};
```
}

```
int main ()
{
```

```
std:: vector<animal*> animals:
animals.push_back (new dog);
animals.push_back(new cat);
animals.push_back (new cat);
animals.push_back (new dog);
```

```
for ( auto a : animals )
{
      a - \triangleright voice ():
}
```
Klasa abstrakcyjna w języku C++, a interfejs w C#.

4 17 18

E

**何 ▶ ( 三 ) ( 三 )** 

## **Klasy**

```
interface Animal {
    void voice ();
}
class Dog : Animal
{
    public void voice ()
    {
         System . Console . WriteLine (" woof !");
    }
}
class Cat : Animal
{
    public void voice ()
    {
         System . Console . WriteLine (" meow !");
    }
}
```
 $\sim$   $\sim$ 

E

∢何 ▶ ∢ ヨ ▶ ∢ ヨ ▶

```
static void Main ( string [] args )
{
    List < Animal > list = new List < Animal > ();
    list.add(new Dog());
    list. Add(new Cat());
    foreach ( Animal a in list )
    {
         a. voice ():
    }
    System . Console . ReadLine ();
}
```
医骨盆 医骨盆

## Problem diamentu

Język C++ oferuje możliwość dziedziczenia wielokrotnego ze wszystkimi wadami i zaletami tego rozwiązania. W przypadku dziedziczenia po kilku klasach mających wspólnego przodka może pojawić się problem diamentu.

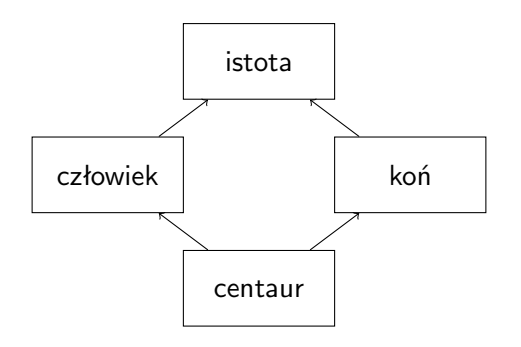

"base class is ambiguous!"

医骨盆 医骨盆

つくへ

```
class Creature {
public :
    virtual void voice () const = 0;
};
```
4 17 18

 $\mathbf{A} \equiv \mathbf{A} \times \mathbf{A} \equiv \mathbf{A}$ 

E

```
class Human : public virtual Creature
{
public :
    void voice () const {
         std::count << "Elo! \n\wedge\n'';}
};
```

```
class Horse : public virtual Creature
{
public :
    void voice () const {
        std::count << "Rrrrr!\n';
    }
};
```

```
class Centaur : public Human, public Horse
{
    void voice () const {
         std:: cout \lt\lt "aaaa!\n";
    }
};
```

```
int main ()
{
     std:: vector<Creature*> Creatures;
     Creatures. push\_back(new Human());
     Creatures.push_back (new Horse ());
     Creatures. push_back(new Centaur());
     for ( auto a : Creatures )
     {
         a \rightarrow v \circ i \circ e ();
    }
}
```
 $QQ$